### <span id="page-0-0"></span>Chapitre 2: L'essentiel pour commencer (NFA031 - Jour)

V. Aponte

Cnam

Octobre 2012

V. Aponte (Cnam) Chapitre 2: L'essentiel pour commencer Octobre 2012 1 / 89

 $QQ$ 

 $1.71 \times 1.71 \times$ 

 $\mathcal{A}$  . If  $\mathcal{B}$  and  $\mathcal{A}$ 

# 1. Èléments fondamentaux.

 $299$ 

 $4.0.3.4773.4773.4$ 

# Aspects fondamentaux de la programmation

Programmes = Données + Instructions

- Données  $\Rightarrow$  comprendre variables + types.
- Instructions  $\Rightarrow$  comprendre structures de contrôle + sous-programmes.

# Aspects fondamentaux de la programmation (2)

Ecrire des programmes ⇒ comprendre :

• syntaxe des instructions

⇒ *comment agencer mot-clés et symboles*.

#### sémantique des instructions :

⇒ *comportement à l'exécution*.

# Variables et types : un aperçu

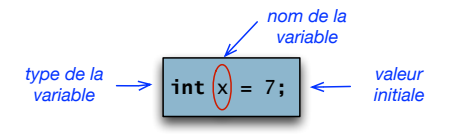

Variables : C'est quoi ? ( sémantique) :

- un nom (ici x), associé à un emplacement de la mémoire,
- qui contient une donnée (ici 7),
- $\bullet$  et qui possède type (ici int);

et un type ? décrit la nature d'une donnée. Le type int signifie «nombre entier».

Ex : une instruction «d'affectation»

 $x = 10 + 3;$ 

sémantique Ordre à exécuter.

Ici : «*calculer 10+3, puis, enregistrer le résultat dans l'emplacement associé à la variable x*».

### structure de contrôle : un aperçu

#### Ex : une boucle

```
for (int i=0; i <= 10; i ++) {
          Terminal.ecrireIntln(i);
      }
```
sémantique Instruction qui change le «flux d'exécution», c.a.d., le fait que les instruction du programme s'exécutent séquentiellement. Ex : la boucle «for» permet de «répeter» des instructions.

boucle Instruction de répétition.

### Sous-programmes : un aperçu

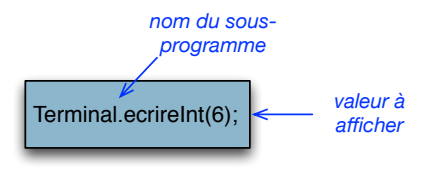

- le nom du sous-programme (ici : Terminal.ecrireInt).
- correspond à un regroupement d'instructions à exécuter(ici, afficher le nombre entier x qui lui est passé en argument),
- Quand ce nom apparaît ses instructions associées sont exécutées.
- Dans tous les langages : «bibliothèques» avec beaucoup de sous-programmes utilitaires.

 $\Omega$ 

イロト イ押ト イヨト イヨト

2. Les programmes en Java.

4 0 8 1  $\mathcal{A}$ A

 $\sim$  $\sim$ ÷  $\sim$   $299$ 

Conversion d'une somme en euros, lue au clavier, vers son équivalent en francs :

```
public class Conversion {
public static void main (String[] args) {
   double euros, francs;
   Terminal.ecrireStringln("Somme en euros? ");
   euros = Terminal.lireDouble();
   francs = euros \star 6.559:
   Terminal.ecrireStringln("Conversion= "+ francs);
  }
}
```
 $\Omega$ 

イロト イ押ト イヨト イヨト ニヨ

### Structure d'un programme Java

public class <nom-du-programme> {

<sup>3</sup> <déclaration-optionelle-variables-et-sousprogrammes>

<sup>5</sup> **public static void** main (String[] args) {

<sup>7</sup> <déclarations-et-instructions>

<sup>9</sup> <déclaration-optionelle-variables-et-sousprogrammes>

}

}

### Structure d'un programme Java

Un programme Java est composé, au minimum de :

```
Une «classe principale» :
```
**public class** <nom-du-programme>

contenant un sous-programme ou «méthode principale» :

**public static void main** (String[] args)

- contenus classe principale et méthode main : délimités entre accolades  $\{\ \ \}$ .
- **public, class, static, void, main** ⇒ mots réservés : on ne peut pas les employer pour nommer variables, programmes, etc.

 $\Omega$ 

イロト イ押ト イヨト イヨト ニヨ

# <span id="page-12-0"></span>Structure d'un programme Java (2)

Nom programme : nom de la classe principale =

- nom programme en entier,
- nom du fichier contenant le programme + extension .java.

Ex : le programme Conversion doit se trouver dans le fichier Conversion.java

méthode main : obligatoire dans tout programme Java. Exécuter Conversion, c'est exécuter sa méthode main.

déclarations-instructions : description des variables et instructions à exécuter par main.

 $\Omega$ 

イロト イ押 トイラト イラト

#### Comprendre Conversion

```
public class Conversion {
   2 public static void main (String[] args) {
     double euros, francs;
     Terminal.ecrireStringln("Somme en euros? ");
     euros = Terminal.lireDouble();
     francs = euros \star 6.559;
     7 Terminal.ecrireStringln("Conversion= "+ francs);
8 }
```
- ligne 3 : Déclaration des variables : euros, et francs de type double (type des nombre réels), puis
- ligne 4 : afficher le message "Somme en euros ?", puis
- ligne 5 : saisie d'un nombre, puis affectation dans euros ; puis
- ligne 6 : calcul de la conversion et affectation du résultat dans francs, puis
- ligne 7 : afficher un message avec le résultat[.](#page-12-0)

 $\begin{pmatrix} 1 & 1 \\ 1 & 1 \end{pmatrix}$ 

KOL KALLARIN (BILA) DI VOOR

Pour nommer les variables, les programmes, les sous-programmes.

Identificateur : mot qui commence par une lettre, ou par  $\alpha$ , ou par  $\beta$ , suivi ou non de caractères parmi : a . . . z, A . . . Z, 0..9, \_, \$, et caractères *Unicode*. En plus, ils doivent respecter :

- **Ne peut pas être un mot réservé :** (abstract, boolean, if, public, class, private, static, etc).
- Caractères interdits :  $(\uparrow, [\downarrow], [\downarrow, +, -, \ldots])$ .

Exemples : a,  $id_a$  et  $X1$  sont des noms de variables valides, alors que  $1X$  et X-X ne le sont pas.

KEL KALLARIN (RINGEL AGA)

3. Types de données en Java.

 $\rightarrow$ 

 $299$ 

4 ロ ト ィ *同* ト

 $\mathcal{A}$ B  $\mathbf{h}$  $\sim$  $\equiv$  Type Description de la nature d'une donnée. Ex : un nombre entier (int), un nombre réel (double), un tableau, un booléen (boolean).

Constantes A chaque type correspond un ensemble de valeurs constantes de ce type. Ex : pour le type int, les constantes sont 1, 2, -4, etc.

Opérations Chaque type possède un ensemble d'**opérateurs** pour manipuler ses valeurs. Ex : +,-,\*,/ sont des opérateurs sur les types int et double.

 $\Omega$ 

 $(0,1)$   $(0,1)$   $(0,1)$   $(1,1)$   $(1,1)$   $(1,1)$   $(1,1)$   $(1,1)$   $(1,1)$   $(1,1)$   $(1,1)$   $(1,1)$   $(1,1)$   $(1,1)$   $(1,1)$   $(1,1)$   $(1,1)$   $(1,1)$   $(1,1)$   $(1,1)$   $(1,1)$   $(1,1)$   $(1,1)$   $(1,1)$   $(1,1)$   $(1,1)$   $(1,1)$   $(1,1$ 

### Les types en Java

- Types primitifs : ce sont les types des données élémentaires (une seule donnée à la fois :un entier, un booléan, etc).
	- $\triangleright$  en Java ils sont tous prédéfinis ;
	- $\triangleright$  nous utiliserons : int, double, boolean, char (il y en a d'autres).
- Types référence : ce sont les types des objets.
	- ► les objets regroupent en général plusieurs données (un objet n'est pas une donnée élémentaire)
	- $\triangleright$  certains sont prédéfinis : nous utiliserons String
	- $\triangleright$  mais on peut définir ses propres types objet.

 $\Omega$ 

イロト イ押 トイラト イラト

## Quelques types prédéfinis en Java (int, double)

int nombres entiers représentables en machine sur 32 bits (31 plus le signe)  $\{-2^{31}, \ldots, 2^{31}\}.$ **Constantes :**  $-7$ **, 0, 1, 2....** Opérateurs :  $+, -, *, /, % = , =, >, <, >=, !=$ Attention : division entière si tous les opérandes sont des entiers !

 $/*$  Exemples  $*/$ int  $x=2$ ; int  $y = 6$ ;  $x = x+y*3;$ 

double les réels (à précision double, 64 bits). **Constantes : 0.0, 0.1, ... 18.58 ...** Mêmes opérateurs, sauf modulo.

**KON KAN KEN KEN EL PIRO** 

### Quelques types en Java (boolean)

boolean modélise les deux valeurs de vérité en logique. Constantes : true et false. Opérateurs :  $\&&;$  (et), ! (négation),  $| \cdot |$  (ou). /\* Exemples \*/ **boolean** a = **false**; **boolean** b;  $b = true \mid$  **false**; //  $b \leftarrow true$ b = **true** && **false**; // b ← *false* b = !a; // b ← *true*

 $\Omega$ 

 $(1,1)$   $(1,1)$   $(1,1)$   $(1,1)$   $(1,1)$   $(1,1)$   $(1,1)$   $(1,1)$   $(1,1)$   $(1,1)$   $(1,1)$   $(1,1)$ 

```
char caractères Unicode (sur 16 bits). Constantes : les caractères
      ASCII entourés de guillemets simples, p.e : 'a', '2', '@' ;
      Opérateurs : de comparaison (=, <, >, !=,...)
```

```
/* Exemples */
  char a = 'c':
  Terminal.ecrireChar(a); // affiche c
  Terminal.ecrireChar('a'); // affiche a
  Terminal.ecrireChar('\t'); // affiche une tabulation
```
 $\Omega$ 

イロト イ押ト イヨト イヨト ニヨ

String chaînes de caractères.

Constantes suites de caractères entourées de guillemets doubles : "entrer une somme en euros :?", "coucou", "a" . . . , y compris la chaîne vide """

Opérateurs + est l'opérateur de concaténation.

/\* Exemples \*/ **int** x = 3; Terminal.ecrireString("a"); // affiche a Terminal.ecrireString("a" + "b"); // affiche ab Terminal.ecrireString("x= " + x); // affiche x = 3

a miller

 $\Omega$ 

 $\mathcal{A}$   $\overline{\mathcal{B}}$   $\rightarrow$   $\mathcal{A}$   $\overline{\mathcal{B}}$   $\rightarrow$   $\mathcal{A}$   $\overline{\mathcal{B}}$   $\rightarrow$ 

Comparent deux *expressions* **de même type** (primitif). **Le résultat est un booléan**.

- $==$  egalité
- < plus petit
- > plus grand
- >= plus grand ou égal
- $\leq$  plus petit ou égal
- != (différent)

a miller

 $\Omega$ 

化重新分量

#### Les expressions

#### **Expression**

- Soit une valeur constante, soit une variable, soit une opération composée d'opérateurs et opérandes.
	- opérandes : valeurs constantes, variables, ou appels de fonctions.
- valeur de l'expression : résultat d'appliquer les opérateurs sur les opérandes. On dit aussi évaluer.

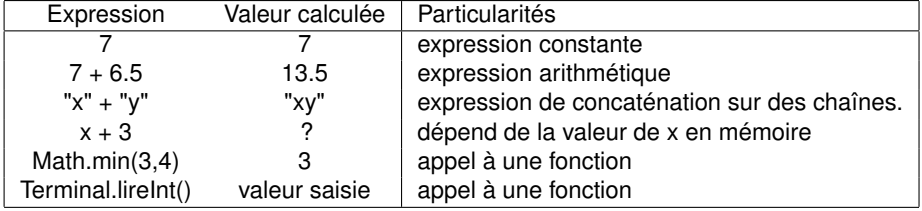

 $\Omega$ 

化重压 化重压

4 ロ ト ィ *同* ト

### Exemples d'expressions

Supposons qu'en mémoire : x=3, a=true, b =false, c='x'.

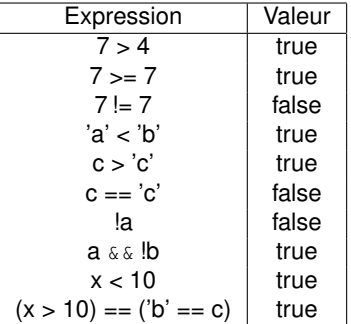

*Exemples d'instructions (et non pas d'expressions)* :

```
\bullet int x = 1;
```

```
o System.out.println(5);
```
 $\Omega$ 

 $4.73 \times 4.73 \times 4$ 

### Où trouver les expressions ?

Un peu partout ! Essentiellement :

- membre droit d'une affectation ou initialisation,
- arguments d'un appel à un sous-programme.

```
/* Expressions dans toutes les lignes de ce code! */int x = 1;int y = x+2;boolean a = false;
  b = true || false;
  if (y> x)x = Terminal.lireInt();
  else
     y = Math.min(x*2, y);
```
 $\Omega$ 

イロト イ押 トイラト イラト

## Opérateurs d'incrément et décrement

Applicables sur tous les types numériques et sur char

i++; équivaut à i=i+1; i--; équivaut à i=i-1;

Opérateurs d'affectation :

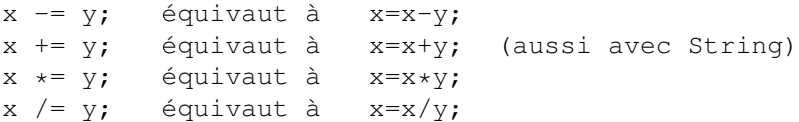

 $\Omega$ 

 $(0.125 \times 10^{-14} \text{ m}) \times 10^{-14} \text{ m}$ 

#### Permet d'obtenir une valeur résultat au moyen d'une conditionnelle.

```
<expr-bool> ? <expression1> : <expression2>;
```
- si <*expr-bool*> est vrai, renvoie <*expression1*>,
- sinon renvoie <*expression2*>

```
anneeSuivante = (mois == 12) ? (annee+1) : annee;
```
anneeSuivante est (annee+1) si on est en décembre, égale à annee sinon.

KEL KALLARIN (RINGEL AGA)

Les expressions composées de plusieurs opérateurs sont évaluées de la gauche vers la droite, selon des *règles de précédence* indiquant la priorité des opérateurs les uns par rapport aux autres.

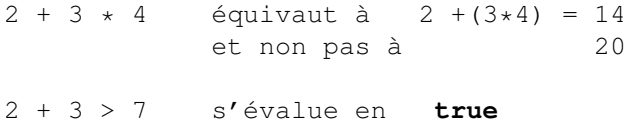

2 + (3 > 7) produit une erreur

 $\Omega$ 

**A BAKEN** 

# Précédence des opérateurs

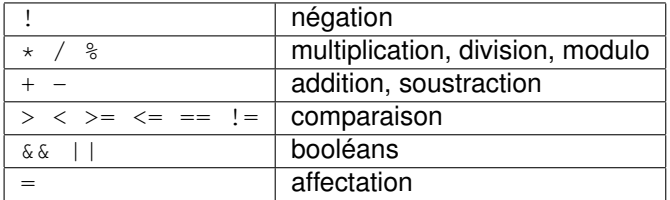

V. Aponte (Cnam) [Chapitre 2: L'essentiel pour commencer](#page-0-0) Octobre 2012 30 / 89

重

 $299$ 

 $(1,1)$   $(1,1)$ 

 $-4$ E K -41 ∍

#### 4. Variables et affectation.

E

 $299$ 

Ξ

 $4 \times 10 + 4 \times 10 + 4 \times 10 + 4$ 

# Déclaration de variables

Avant d'utiliser une variable on doit la déclarer .

#### **Syntaxe**

```
<type-de-la-variable> <nom-variable>;
<type-de-la-variable> <nom-variable> = <expression>
```

```
double euros; char reponse = 'n';
int x = 0;
```
- type de la variable, puis son nom (*identificateur*),
- optionnellement, on donne une valeur initiale,
- **e** les types de la valeur et de la variable doivent correspondre.

 $\Omega$ 

 $(1,1)$   $(1,1)$   $(1,1)$   $(1,1)$   $(1,1)$   $(1,1)$   $(1,1)$   $(1,1)$   $(1,1)$   $(1,1)$   $(1,1)$   $(1,1)$ 

# Déclaration de variables (sémantique)

#### **Exemple** :

 $int x = 2;$ 

#### **Sémantique** :

- on réserve (mémoire) un emplacement suffisant pour stocker une valeur du type de la variable (ici 32 bits),
- on y met la valeur (si elle est donnée). Elle doit être du bon type.

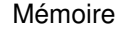

$$
x \rightarrow \boxed{2}
$$

 $\Omega$ 

イロト イ押 トイラト イラト

### Utiliser une variable

Equivaut à *utiliser la valeur qu'elle contient en mémoire*.

Elle doit être **déclarée** et **initialisée**.

 $int x = 7$ ;  $int z$ ;  $z = x + 2;$ 

Calculer  $x+2 \Rightarrow$  chercher en mémoire la valeur de x.  $x+2 \Rightarrow 7+2 \Rightarrow 9$ .

Mémoire

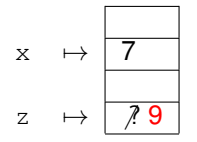

a miller

 $A \cap \overline{B} \rightarrow A \Rightarrow A \Rightarrow A \Rightarrow B$ 

в

#### **Syntaxe**

<nom-variable> = <expression>;

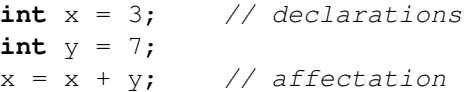

A la compilation : les types à droite et à gauche du  $=$  doivent être compatibles.

#### Exécutée en 2 temps

*(1) calculer valeur à droite du = ; (2) copier résultat dans (emplacement) pour variable à gauche.*

 $\Omega$ 

イロト イ押ト イヨト イヨトー

# Exemple : exécution affectation (2 temps)

$$
Exécuter \boxed{x = x+y}
$$

<sup>1</sup> Evaluer expression **a droite** du symbole =  $\Rightarrow$  x + y  $\Rightarrow$  3 + 7  $\Rightarrow$  10

<sup>2</sup> Enregistrer résultat dans emplacement mémoire de la variable affectée :

$$
\begin{array}{cc}\n & \text{Mémoire} \\
\text{y} & \rightarrow \boxed{7} \\
\hline\n\end{array}
$$

V. Aponte (Cnam) [Chapitre 2: L'essentiel pour commencer](#page-0-0) Octobre 2012 36 / 89
Ecrire un programme Java qui :

- échange les valeurs de deux variables x (initialisée avec 2) et y (initialisée avec 10), toutes eux de type entier.
- Votre programme doit afficher les valeurs de ces deux variables avant et après l"échange.
- dessinez les changements dans la mémoire pour toutes les variables du programme.

 $\Omega$ 

5. Les sous-programmes en Java (méthodes).

4 17 18

 $QQ$ 

# Sous-programmes et méthodes

```
public class Conversion {
   2 public static void main (String[] args) {
      double euros, francs;
      Terminal.ecrireStringln("Somme en euros? ");
      euros = Terminal.lireDouble();
      francs = euros \star 6.559;
      7 Terminal.ecrireStringln("Conversion= "+ francs);
8 }
\begin{pmatrix} 1 & 1 \\ 1 & 1 \end{pmatrix}
```
dans lignes 4, 5, 7 : **appels au sous-programmes** :

```
Terminal.ecrireStringln
```
Son rôle : afficher le message (de type **String**) qui lui est passé en argument.

KOL KALLARIN (BILA) DI VOOR

# Sous-programmes = méthodes

```
public class Conversion {
    2 public static void main (String[] args) {
       double euros, francs;
       4 Terminal.ecrireStringln("Somme en euros? ");
       euros = Terminal.lireDouble();
       francs = euros \star 6.559;
       Terminal.ecrireStringln("Conversion= "+ francs);
\begin{matrix} \cdot & \cdot & \cdot \\ \cdot & \cdot & \cdot \end{matrix}\begin{pmatrix} 1 & 1 \\ 0 & 1 \end{pmatrix}
```
- **.** ligne 5 : sous-programme Terminal.lireDouble Son rôle est de «lire» un entier au clavier.
- En Java, les sous-programmes s'appellent «méthodes».

KEL KALLARIN (RINGEL AGA)

### Sous-programme (méthode)

Suite d'instructions regroupée sous un nom donné. Ses instructions sont exécutées à chaque appel (chaque fois que ce nom apparaît).

- **·** il est invoqué, ou appelé (pour exécuter ses instructions),
- on peut lui fournir des entrées (arguments, paramètres),
- il peut retourner une valeur en résultat, qu'on pourra utiliser après son exécution.
- 2 sortes :
	- fonctions : retournent un résultat.
	- <sup>I</sup> procédure : ne retournent pas de résultat.

 $\Omega$ 

イロト イ押 トイラト イラト

## Exemples d'appels de méthodes

#### Terminal.ecrireStringln("Bonjour")

- $\triangleright$  son argument : message "Bonjour" (type  $String$ ),
- **Son comportement : afficher Bonjour**

#### Terminal.lireDouble()

- $\blacktriangleright$  arguments : aucun
- $\triangleright$  comportement : retourner la prochaine valeur de type  $\text{double}$ entrée au clavier.
- O System.out.print(5):
	- $\blacktriangleright$  argument : 5
	- $\triangleright$  comportement : afficher son argument.

 $\Omega$ 

**A BAKEN** 

# Comprendre les appels de méthodes

#### **Syntaxe** :

```
\langle nom-sous-programme> (arg<sub>1</sub>, arg<sub>2</sub>,..., arg<sub>n</sub>)
```
#### **Sémantique** :

- *arg*<sub>1</sub>, *arg*<sub>2</sub>, . . . , *arg<sub>n</sub>* : les entrées (appelés «arguments» ou «paramètres»). S'il n'y en a pas, on écrit ()
- le sous-programme est une «boîte noire» capable de réaliser des traitements sur ses arguments.
- $\bullet$  il produit, soit une «valeur de retour», (ex : un entier), soit un «effet» (ex : un affichage), et pas de valeur de retour.

 $\Omega$ 

 $(0.123 \times 10^{-14} \text{ m}) \times 10^{-14} \text{ m} \times 10^{-14} \text{ m}$ 

## Comprendre les appels de méthodes

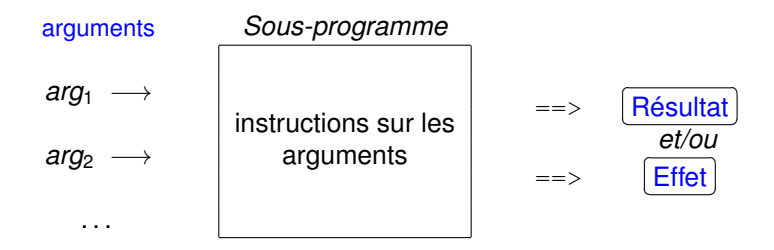

V. Aponte (Cnam) [Chapitre 2: L'essentiel pour commencer](#page-0-0) Octobre 2012 44 / 89

 $\rightarrow$ 

Þ

 $299$ 

イロト イ押ト イヨト イヨ

### Exemple d'un appel

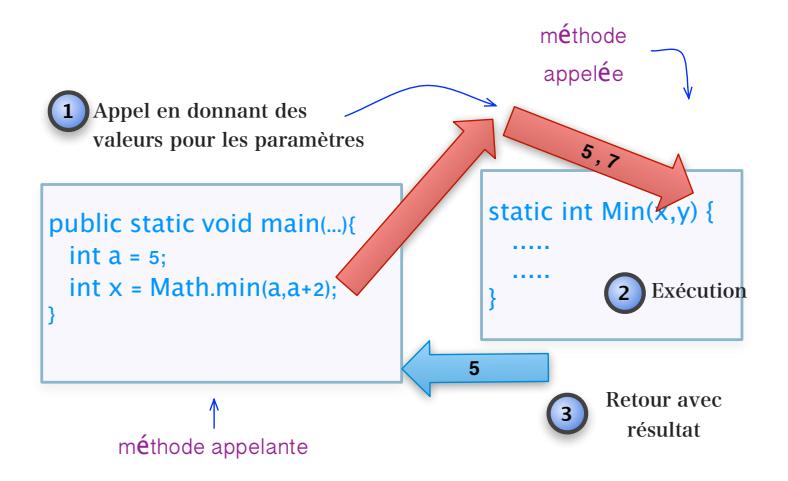

#### En mémoire, au retour de l'appel :  $x \leftarrow 5$

V. Aponte (Cnam) [Chapitre 2: L'essentiel pour commencer](#page-0-0) Octobre 2012 45 / 89

a miller

 $\Omega$ 

化重新分量

Appel dont un ou plusieurs arguments correspondent à d'autres appels de méthodes.

```
int x = 4;
int y = 10;
Terminal.ecrireInt(Math.min(x,y));
```
L'appel à Terminal.ecrireInt a pour argument un appel à Math.min (méthode qui retourne le plus petit parmi ses arguments).

 $\Omega$ 

 $(0.123 \times 10^{-14} \text{ m}) \times 10^{-14} \text{ m} \times 10^{-14} \text{ m}$ 

Règle : Avant d'exécuter un appel, on doit calculer la valeur de tous ses arguments.

```
int x = 4;int y = 10;Terminal.ecrireInt(Math.min(x,y));
```
**Conclusion** : dans un appel imbriqué, on commence par exécuter l'appel le plus interne.

 $\Omega$ 

 $(0.123 \times 10^{-14} \text{ m}) \times 10^{-14} \text{ m} \times 10^{-14} \text{ m}$ 

# Comprendre les appels imbriqués

```
int x = 4;int y = 10;Terminal.ecrireInt(Math.min(x,y));
```
#### **Exécution** :

- <sup>1</sup> Calcul des arguments de Math.min : on récupère leurs valeurs en mémoire  $\Rightarrow$  4.5
- 2 Appel à Math.min(4,5)  $\Rightarrow$  retourne 4
- <sup>3</sup> 4 est l'argument pour l'appel à Terminal.ecrireInt
- 4 Appel à Terminal.ecrireInt(4)  $\Rightarrow$  affichage de 4

 $\Omega$ 

イロト イ押ト イヨト イヨト ニヨ

L'écriture diffère selon que la méthode retourne ou non une valeur

**méthode avec valeur résultat** ⇒ le résultat doit être récupéré : dans une variable, dans une expression, pour l'afficher, etc.

```
euros= Terminal.lireDouble(): Resultat mis dans euros
```
Resultat de **Math.min** affiche par **Terminal.ecrireInt** Terminal.ecrireInt(Math.min(2,7));

 $x=$  Terminal.lireInt() + 3; Additionne à 3 puis mis dans x

 $\Omega$ 

イロト イ押ト イヨト イヨト ニヨ

## Comment écrire les appels des méthodes

**méthode sans résultat** ⇒ Pas de valeur à récupérer. L'appel est une instruction à lui tout seul.

Terminal.ecrireStringln("Bonjour");

 $\Omega$ 

イロト イ押ト イヨト イヨト

Quelles sont les lignes erronées ? Qu'affichent les lignes correctes ?

```
int x; int y = 10;
x = Terminalu. lireInt();
Terminal.lireInt();
Terminal.ecrireInt(Terminal.lireInt());
Terminal.ecrireInt(Terminal.lireInt() + 4);
x = Math.min(TerminaluireInt(), y);Math.min(Terminal.lireInt(), y);
Terminal.ecrireInt(Math.min(Terminal.lireInt(), y));
y = Terminal.ecrireInt(5);
Terminal.ecrireInt(5);
```
 $\Omega$ 

 $(1,1)$   $(1,1)$   $(1,1)$   $(1,1)$   $(1,1)$   $(1,1)$   $(1,1)$   $(1,1)$   $(1,1)$   $(1,1)$   $(1,1)$   $(1,1)$ 

6. Entrées/sorties standard (clavier/écran).

4 17 18

 $QQ$ 

### entrées **lire** des valeurs (saisies au clavier, ou à partir d'un fichier des données). Retournent la valeur lue.

sorties **écrire** des valeurs (à l'écran, ou dans un fichier de données). Ne retournent aucune de valeur.

 $\Omega$ 

## Méthodes d'entrées/sorties en Java

System : classe prédéfinie dans la bibliothèque Java avec méthodes d'entrées/sorties.

Terminal : classe écrite par les enseignants, qui regroupe les fonctions de saisie/affichage sur le clavier/écran (pas de lecture/écriture sur les fichiers), pour tous les types primitifs utilisés dans ce cours.

Le fichier source Terminal. java, doit se trouver dans le même répertoire que vos programmes.

 $\Omega$ 

## Affichage avec System

- **•** System.out.print : affiche une valeur primitive ou un message qui lui est passé en paramètre.
- pas de valeur résultat ⇒ l'appel est une instruction

```
System.out.print(5); 5
System.out.print(bonjour); contenu de bonjour
System.out.print("bonjour"); bonjour
System.out.print("bonjour "+ 5 ); bonjour 5
System.out.print(5 + 2); 7
```
 $QQ$ 

イロト イ押ト イヨト イヨト ニヨ

## Affichage avec Terminal

- Terminal.ecrireType(v); où Type est un type parmi int double, boolean, char et String. Affiche la valeur  $\nu$  qui doit être du type indiqué par Type
- Terminal.ecrireTypeln(v); idem, plus un saut à la ligne.
- Pas de valeur résultat ⇒ l'appel est une instruction,

```
Terminal.ecrireInt(5);
Terminal.ecrireChar('a');
Terminal.ecrireIntln(5);
Terminal.ecrireDoubleln(1.3);
```
### Affiche :

5a5 1.3

 $\Omega$ 

**REPAREM** 

## Méthodes d'affichage dans Terminal

- Terminal.ecrireInt(n) ;
- Terminal.ecrireDouble(n) ;
- Terminal.ecrireBoolean(n) ;
- Terminal.ecrireChar(n) ;
- **O** Terminal.ecrireString(n);
- Terminal.ecrireIntln(n) ;
- **O** Terminal.ecrireDoubleln(n)...

 $\Omega$ 

### On doit donner une valeur du bon type.

```
Terminal.ecrireString(5 + 2);
              ---> Erreur de Typage!
```
- Terminal.ecrireString("bonjour  $" + 5 + 2$ ); -> affiche: bonjour 52
- Terminal.ecrireString("bonjour " +  $(5 + 2)$ ); -> affiche: bonjour 7

 $\Omega$ 

イロト イ押ト イヨト イヨト ニヨ

- Terminal.lireType(); où Type est l'un parmi int double, boolean, char et String.
- La saisie se fait lors de la validation par un retour chariot.
- Si la valeur saisie n'est pas du type Type, produit une **erreur à l'exécution**, qui arrête l'exécution du programme.
- Si la valeur saisie est du bon type, **retourne cette valeur en résultat** ⇒ l'appel est une expression (et doit récupérer le résultat).

 $\Omega$ 

```
int x;
double y;
char c;
x = Terminal.lireInt() + 4;
y = Terminal.lireDouble();
c = Terminal.lireChar();
Terminal.ecrireInt(Terminal.lireInt());
```
 $\equiv$ 

 $\Omega$ 

イロト イ押 トイラト イラト

### Méthodes de saisie dans Terminal

- Terminal.lireInt()
- Terminal.lireDouble()
- Terminal.lireBoolean()
- Terminal.lireChar()
- Terminal.lireString()

4 17 18

 $\Omega$ 

 $\mathcal{A}$   $\overline{\mathcal{B}}$   $\rightarrow$   $\mathcal{A}$   $\overline{\mathcal{B}}$   $\rightarrow$   $\mathcal{A}$   $\overline{\mathcal{B}}$   $\rightarrow$ 

- Les méthodes que l'on peut appeler dans un programme sont toujours **définies dans une classe**.
- Certaines méthodes sont **statiques** : on les invoque avec la syntaxe

<classe-de-définition>.<méthode>(<arguments>);

- $\triangleright$  on fait précéder le nom de la méthode (p.e : lireDouble),
- $\triangleright$  par le nom de la classe où elle est définie (p.e : Terminal) suivie d'un «.»
- $\triangleright$  et on donne les arguments entre parenthèses.

Exemple: Terminal.ecrireInt(5);

 $\Omega$ 

イロト イ押 トイラト イラト

## Méthodes statiques et non statiques

- Les méthodes *statiques* sont déclarées avec le mot clef **static**. Ex : main est une méthode statique.
- $\bullet$  elles sont toujours appelées avec le nom de leur classe. Ex : méthode ecrireInt de la classe Terminal : Terminal.ecrireInt(5),
- Les méthodes non statiques sont appelées *sur des objets*.
- Dans nfa031, nou ne verrons que les méthodes statiques.

 $\Omega$ 

7. Conversions entre types.

4 0 8  $\mathcal{A}$ 画  $\sim$ 

 $\sim$ 

Þ

 $299$ 

# Expressions qui mélangent des types : autorisées (dans certains cas)

Java autorise certaines expressions ou affectations qui *mélangent des valeurs et variables de types différents*.

*focus sur types prédéfinis* : primitifs + String ;

Exemples valides :

- $\bullet$  (expression) 3 + 4.3 = 7.8 ( int + double)  $\Rightarrow$  double
- $\bullet$  (expression) 3+ "abc"= "3abc", (int + String)  $\Rightarrow$  String
- (affectation) double  $z = 5$ ; (une variable de type double reçoit une valeur de type int).

 $\Omega$ 

イロト イ押ト イヨト イヨト

# Opérateurs et types des opérandes (types prédéfinis)

- $\bullet$  -,  $\ast$ ,  $\ast \Rightarrow$  applicables sur n'importe quel type primitif numérique.
- **+ ⇒ applicable sur types numériques** *et aussi* **sur** String.
- Selon le type des opérandes, l'opération réellement exécutée diffère.
	- $\rightarrow$  (+) : on exécute une concaténation entre chaînes, ou une addition entre nombres ;
	- $\bullet$  ( $\star$ ) : on execute une multiplication différente selon que les nombres multipliés ont ou non une partie décimale.
- En coulisses, les opérations réellement exécutées sont applicables uniquement sur des opérandes de même type.

### **Nécessaire**

Mettre toutes les opérandes au même format avant d'effectuer les opérations.

D.

 $\Omega$ 

イロト イ押 トイラ トイラトー

## Qu'est-ce qu'une conversion entre types ?

### Conversion entre types

Changement du type d'une valeur, et en particulier de sa représentation en mémoire. Il y a deux sortes de conversions :

- Implicite : c'est le compilateur qui décide, sans que ce soit demandé par le programmeur. Uniquement dans certains cas.
	- I double  $m = 3$ ; Le type (int) de 3, et son format (32 bits) est changé en type double et format 64 bits (nombre à virgule) ;
	- <sup>I</sup> le changement est opéré à l'exécution, *avant* d'éffectuer l'affectation en mémoire.
- Explicite : c'est le programmeur qui le demande, par une syntaxe dediée.

Attention : on ne modifie jamais *le type des variables*. Les conversion s'éffectuent toujours sur des valeurs.

 $\Omega$ 

イロト イ押 トイラ トイラトー

## Conversions implicites entre types (primitifs)

- **O** si *opérandes de même type* :
	- $\triangleright$  pas besoin de conversion ;
	- $\blacktriangleright$  le résultat est du type commun ;
	- $\triangleright$  ex : 3+4 = 7, (int + int)  $\Rightarrow$  int
- si *opérandes des types différents* :
	- ► Le compilateur réalise une *conversion implicite* (automatique) des opérandes de manière à les rendre uniformes.
	- $\triangleright$  vers le type le «plus grand» si expression arithmétique ;
	- $\triangleright$  ou vers String, si concaténation avec String
	- $\triangleright$  si la conversion est impossible : erreur à la compilation.

 $\Omega$ 

イロト イ押 トイラト イラト

### Conversions implicites entre int et double

Le compilateur éffectue une conversion implicite vers un type commun (sans perte d'information).

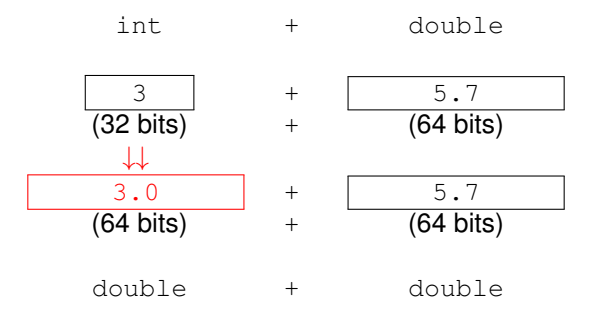

 $299$ 

イロト イ押ト イヨト イヨ

## Conversions implicites entre int et double

- implicite = automatique : le compilateur la réalise sans prévenir !
- seules les conversions sans perte d'information se font automatiquement :
	- **> si nécessaire, réalisée dans le sens** : int  $\rightarrow$  double.
	- **► jamais réalisée dans le sens :** double  $\rightarrow$  int. On perdait la partie décimale.

#### *Exemple* :

3.5 (double) ne peut pas être convertit **implicitement** vers un int. On perdrait la partie décimale.

 $\Omega$ 

イロト イ押ト イヨト イヨトー

## Conversions implicites entre String et primitifs

réalisée uniquement si *concaténation avec opérande String* ; **o** le résultat est un String.

*Exemples* :

- $\bullet$  6+2+"abc" = "62abc", (int + int + String)  $\Rightarrow$  String
- $(6+2)$  +"abc" = "8abc",  $(\text{int} + \text{int}) + \text{String} = \text{int} + \text{String} \Rightarrow \text{String}$

 $\Omega$ 

イロト イ押ト イヨト イヨト ニヨ

## Affectations (int, double) avec conversions

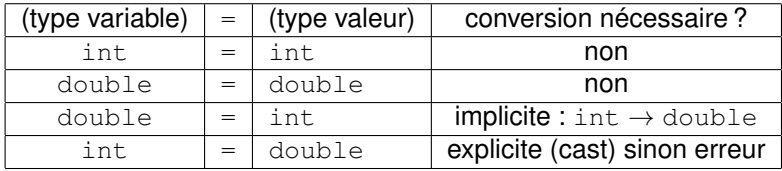

Exemple :

**double**  $m = 6$ ; // conversion int  $\rightarrow$  double  $int x = m$ ; // erreur

KOL KALLARIN (BILA) DI VOOR
La division de deux entiers donne en résultat un entier

5/2 donne en résultat 2 et non pas 2.5

Pourquoi ?

Dans :

**double**  $m = 5/2$ ;

quelle est la valeur de m ?

в

 $QQ$ 

イロト イ押 トイラト イラト

La conversion entre types avec perte d'information est autorisée, lorsqu'elle est réalisée explicitement par le programmeur.

Par exemple, pour convertir 3.67 vers un int, il suffit de d'écrire :

 $(int)$  3.67  $\Rightarrow$  3

ce qui donne la valeur 3 de type int. Une conversion explicite, appelée *cast* en Java, prend la forme  $(type$  cible) v, où type cible est le type vers lequel on souhaite faire la conversion.

**Attention** : cette conversion n'est possible que si elle a un sens vis-à-vis des types. Ainsi, par exemple, la conversion (boolean) 5 est invalide car boolean n'est pas un type numérique.

 $QQ$ 

 $(0.125 \times 10^{-14} \text{ m}) \times 10^{-14} \text{ m}$ 

## Conversions explicites pour char

Conversions explicites entre types numériques et char :

- $\bullet$  (char) 97  $\Rightarrow$  'a'
- $\bullet$  (int)  $'+' \Rightarrow 43$

 $QQ$ 

イロト イ押ト イヨト イヨトー

- Java n'impose pas des règles de formattage des programmes.
- On peut écrire tout un programme sur une seule ligne : c'est un entrée valide pour le compilateur. Mais ce n'est pas très lisible pour les humains.
- Certaines conventions d'écriture sont devenues des «standards» : elles visent à améliorer la lisibilité des programmes par les programmeurs eux-mêmes.

 $\Omega$ 

- **.** Les noms des classes débutent par une majuscule (Terminal, Conversion).
- Les noms des variables et méthodes débutent par une minuscule (main, x, euros, lireInt).
- Les noms composés se font par adjonction de plusieurs mots, chaque mot débutant par une majuscule (CompteBancaire, lireInt).
- Chaque variable initialisée est déclarée (toute seule) sur une ligne.

 $\Omega$ 

- Les variable essentielles au programme sont déclarées en début de la méthode main. Les variables auxiliaires, juste au moment où elles sont nécessaires.
- Chaque nouvelle structure est décalée de 2 ou 3 caractères à droite par rapport à la structure qui la contient. On parle **d'indentation**.

```
public class Conversion {
  public static void main (String[] args) {
```
 $\Omega$ 

イロト イ押ト イヨト イヨトー

Les instructions son indentées à droite par rapport au bloc qui les contient.

```
public static void main (String[] args) {
  double euros;
  double francs;
  Terminal.ecrireStringln("Somme en euros?");
  euros = Terminal.lireDouble();
  ...
```
Chaque instruction est écrite sur une ligne. Toutes les instructions d'un bloc sont alignées sur la même colonne.

 $\Omega$ 

 $(0.123 \times 10^{-14} \text{ m}) \times 10^{-14} \text{ m} \times 10^{-14} \text{ m}$ 

L'accolade fermante d'un bloc est alignée sur la même colonne que le début de la structure qu'elle délimite.

```
public class Conversion {
  public static void main (String[] args) {
    ....
    francs = euros \star 6.559;
    Terminal.ecrireStringln("Conversion= "+ francs);
  }
}
```
 $\Omega$